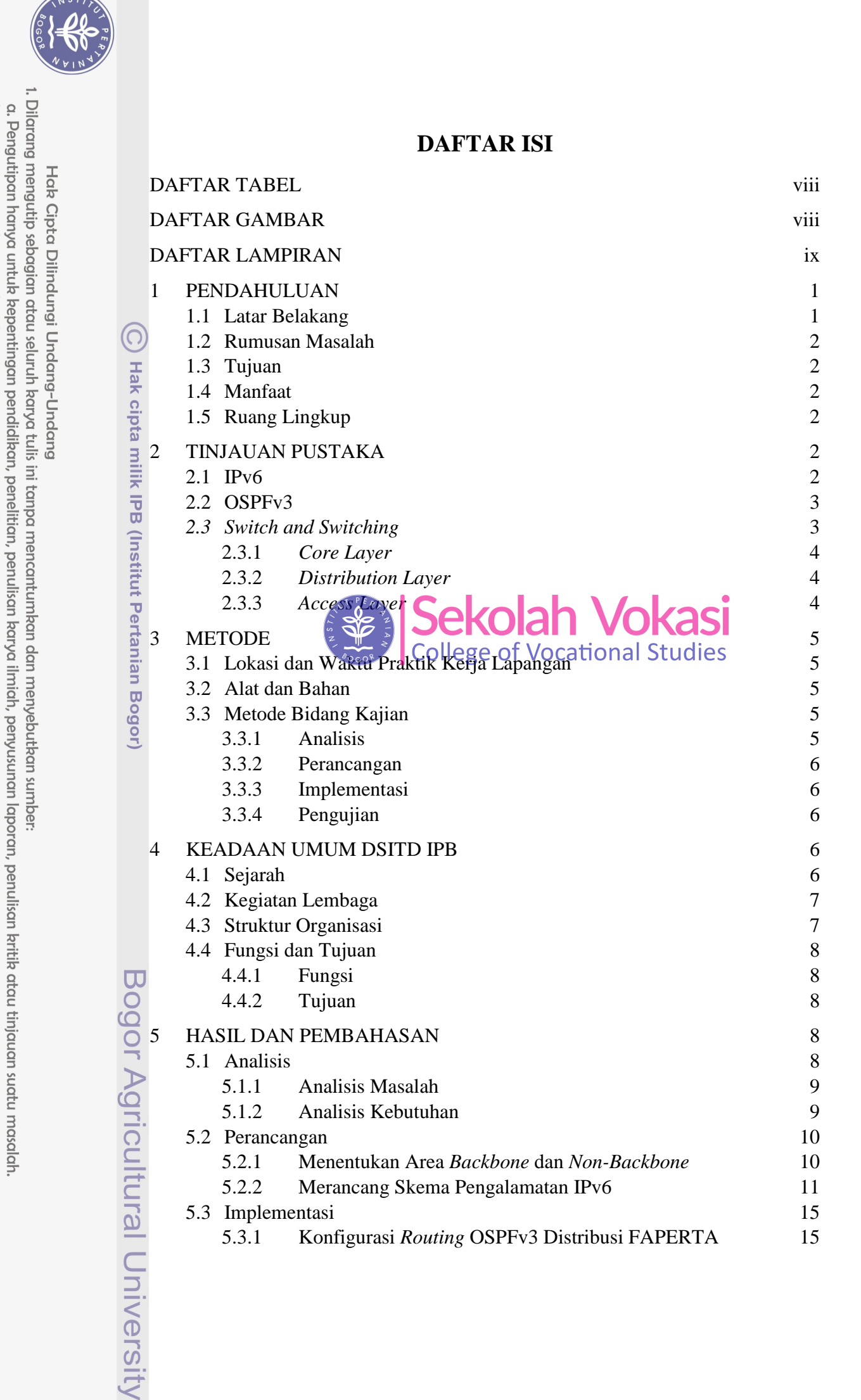

Dilarang mengumumkan dan memperbanyak sebagian atau seluruh karya tulis ini dalam bentuk apapun tanpa izin IPB Pengutipan tidak merugikan kepentingan yang wajar  $\overline{B}$ 

 $\dot{\triangleright}$ 

 $\overline{C}$ 

<span id="page-1-1"></span><span id="page-1-0"></span>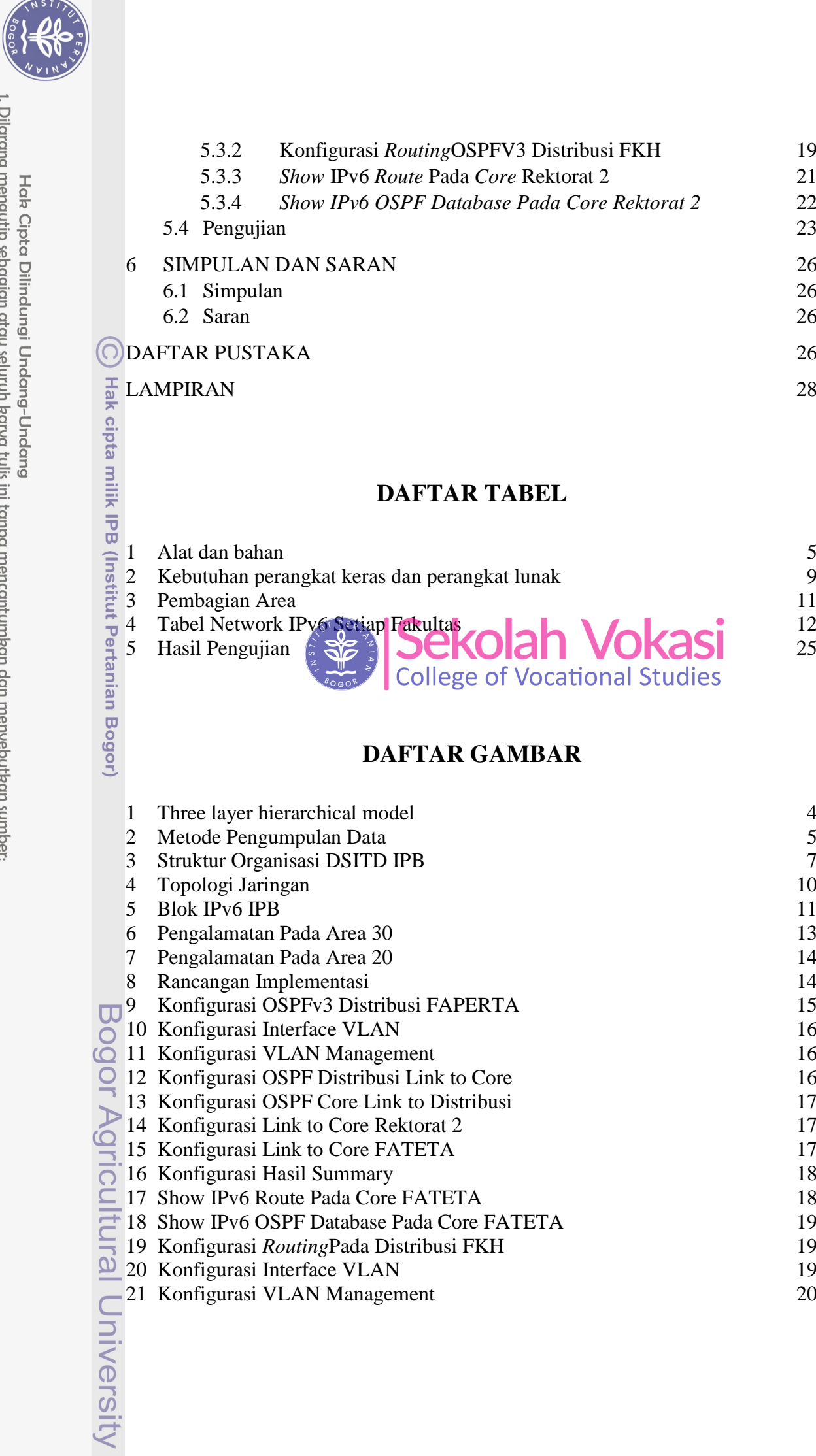

 $\overline{\phantom{0}}$ 

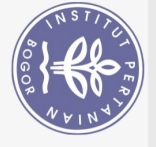

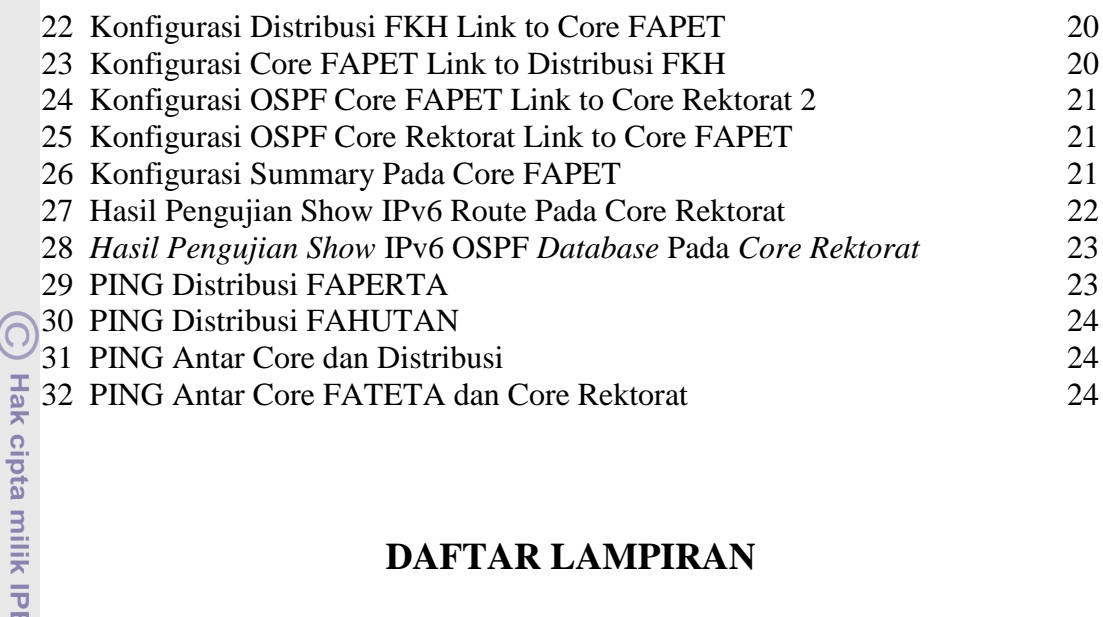

## **DAFTAR LAMPIRAN**

<span id="page-2-0"></span>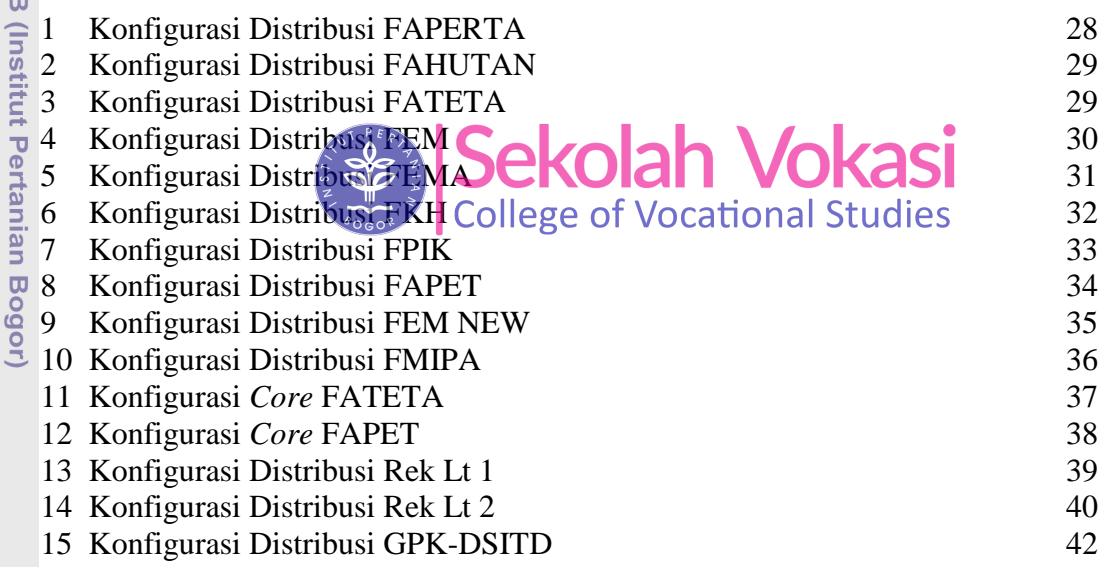

Bogor Agricultural University

1. Dilarang mengutip sebagian atau seluruh karya tulis ini tanpa mencantumkan dan menyebutkan sumber: a. Pengutipan hanya untuk kepentingan pendidikan, penelitian, penulisan karya ilmiah, penyusunan laporan, penulisan kritik atau tinjauan suatu masalah. Hak Cipta Dilindungi Undang-Undang

2. Dilarang mengumumkan dan memperbanyak sebagian atau seluruh karya tulis ini dalam bentuk apapun tanpa izin IPB. b. Pengutipan tidak merugikan kepentingan yang wajar IPB.